#### **DAFTAR PUSTAKA**

- [1] M. M. Thoyyib, Sistem Keamanan Sepeda Motor Dari Perampasan Menggunakan Sms dan GPS Berbasis Arduino Nano, Proyek Akhir. Yogyakarta, 2017.
- [2] Badan Pusat Statistik, "Perkembangan Jumlah Kendaraan Bermotor Menurut Jenis, 1949-2018," *www.bps.go.id*, 2018. https://www.bps.go.id/linkTableDinamis/view/id/1133 (accessed Feb. 24, 2022).
- [3] STATISTIK KRIMINAL 2021. Badan Pusat Statistik, 2021.
- [4] D. V. Azkiya, "Kejahatan Curanmor Paling Sering Terjadi di Sulawesi Tengah pada 2020," *databoks*, 2021. https://databoks.katadata.co.id/datapublish/2021/10/28/kejahata n-curanmor-paling-sering-terjadi-di-sulawesi-tengah-pada-2020 (accessed Mar. 02, 2022).
- [5] Radlis Muh, "Maling Motor Ini Bisa Bobol Pengaman Lubang Kunci Motor," Tribunnews.com, 2022. https://www.tribunnews.com/regional/2016/11/01/waspadamaling-motor-ini-bisa-bobol-pengaman-lubang-kunci-motor.
- [6] K. Munzilin, Perancangan Sistem Aktivasi Pengaman Sepeda Motor Menggunakan Radio Frequency Identification (RFID) E-KTP Serta GPS, Terintegrasi Telegram Berbasis Arduino. Riau: Universitas Islam Negeri Sultan Syarif Kasim Riau, 2021.
- [7] A. Shofiudin, Sistem Pengamanan Ganda Pada Sepeda Motor Menggunakan Sensor *Fingerprint* Dan Remote Control Rf Berbasis Arduino. Semarang, 2020.
- [8] T. Hidayat, Sistem monitoring dan pengaman motor menggunakan remote cerdas berbasis android dengan gps *Google* api, Skripsi. Jakarta, 2019.
- [9] H. Simanjuntak, "Sistem Keamanan Sepeda Motor Berbasis Arduino Menggunakan GPS Dan Radio Frequency Identification ( RFID )," *Inf. Commun. Technol.,* vol. 20, no. 6, pp. 47–53, 2020.
- [10] Dhika Aulia, Keamanan Sepeda Motor Menggunakan Kamera Dan *Fingerprint*. 2021.
- [11] Suprianto, Keamanan Sepeda Motor Dengan Pelacakan Lokasi Secara Live Tracking GPS Terintegrasi, Skripsi. Semarang: Universitas Negeri Semarang, 2019.
- [12] E. F. Y. Aritonang, Perancangan Sistem Keamanan Sepeda

Motor Dengan Sensor *Fingerprint*, SMS Gateway, Dan GPS Ttracker Berbasis Atmega328, Skripsi., vol. 1, no. 3. Sumatra Utara, 2018.

- [13] R. Akbar, Sistem Kunci Kendaraan Bermotor Menggunakan Radio Frequency Identification (RFID) Dan SIM Berbasis *NodeMCU* ESP32, Skripsi. Riau, 2020.
- [14] V. Cossalter, *Motorcycle Dynamics*. 2006.
- [15] C. Honda, "Apa Saja Sih Kelebihan Honda BeAT eSP," 2014. https://www.hondacengkareng.com/kelebihan-honda-beat-espdibanding-honda-beat-pendahulunya/ (accessed Jul. 30, 2022).
- [16] L. A. Sandy, R. J. Akbar, and R. R. Hariadi, "Rancang Bangun Aplikasi Chat pada Platform Android dengan Media Input Berupa Canvas dan Shareable Canvas untuk Bekerja dalam Satu Canvas Secara Online," *J. Tek. ITS*, vol. 6, no. 2, 2017, doi: 10.12962/j23373539.v6i2.23782.
- [17] A. N. Jonar, "Belajar Menggunakan *Database Firebase*." https://arthanugraha.com/yuk-belajar-menggunakan-*Database*-*Firebase*-1/
- [18] Erinta, "Perangkat Lunak Arduino IDE," 2021. https://www.kmtech.id/post/mengenal-perangkat-lunakarduino-ide (accessed Jul. 29, 2022).

### **LAMPIRAN A**

*Listing* Program Arduino

#include <TinyGPS++.h> #include <*Software*Serial.h> #include <WiFi.h> #include <*Firebase*ESP32.h> #include <addons/TokenHelper.h> #include <addons/RTDBHelper.h> #include <Adafruit\_*Fingerprint*.h> #include "FS.h" #include "SPIFFS.h" #define WIFI\_SSID "iya" #define WIFI\_PASSWORD "12345678" #define API\_KEY "AIzaSyDriaDw71VjAYf7mITJCzOTWQ2Vqyiu9bw" #define *DATABASE*\_URL "gpsfingger-default-rtdb.*Firebase*io.com" //<*Database*Name>.*Firebase*io.com or <*Database*Name>.<region>.*FirebaseDatabase*.app #define USER\_EMAIL "gpsfinggerpnc@gmail.com" #define USER\_PASSWORD "gpsfingger2022." #define mySerial Serial2 #define R\_kontak 5 #define R\_*Starter* 21 #define R\_*Alarm* 19 #define R\_ 18 byte en\_add, id, en\_*Alarm*; bool state; int x, flag\_on; double *Latitude* , *Longitude*; String  $lat\_str = "0", lng\_str = "0";$ long proveus; long interval  $= 5000$ , prov; int flagSend; String kontak\_str = "0", *Starter*\_str = "0", *Alarm*\_str = "0", del; int kontakInt, *Starter*Int, *Alarm*Int; byte en  $Fingerprint = 0$ ; *Firebase*Data fbdo;

```
FirebaseAuth auth;
FirebaseConfig config;
Adafruit_Fingerprint finger = Adafruit_Fingerprint(&mySerial);
TinyGPSPlus gps;
SoftwareSerial SerialGPS;
void setup()
{
//program untuk firebase data base dan aplikasi//
  Serial.begin(115200);
 SerialGPS.begin(9600, SWSERIAL 8N1, 33, 32, false);
  SPIFFS.begin();
 id = readFile(SPIFFS, "/id.txt").toInt();Serial.println("id:" + String(id));
 if (id > 254) {
   writeFile(SPIFFS, "/id.txt", "0");
   delay(1000);
  id = readFile(SPIFFS, "/id.txt").toInt(); }
 Serial.println("id:" + String(id));
  pinMode(2, OUTPUT);
  digitalWrite(2, LOW);
  setup_Fingerprint();
  add_finger();
  pinMode(R_kontak, OUTPUT);
  pinMode(R_Starter, OUTPUT);
  pinMode(R_Alarm, OUTPUT);
  pinMode(R_, OUTPUT);
  digitalWrite(R_kontak, LOW);
  digitalWrite(R_Starter, LOW);
  digitalWrite(R_Alarm, LOW);
 digitalWrite(R, LOW);
  WiFi.begin(WIFI_SSID, WIFI_PASSWORD);
  Serial.print("Connecting to Wi-Fi");
 while (WiFi.status() != WL CONNECTED) {
   Serial.print(".");
   delay(300);
 }
 Serial.println();
```

```
 Serial.print("Connected with IP: ");
Serial.println(WiFi.localIP());
Serial.println();
Serial.printf("Firebase Client v%s\n\n", 
FIREBASE_CLIENT_VERSION);
config.api_key = API_KEY;
auth.user.email = USER_EMAIL:
auth.user.password = USER_PASSWORD;
config.Database_url = DATABASE_URL;
config.token status callback = tokenStatusCallback; //see
addons/TokenHelper.h
Firebase.begin(&config, &auth);
Firebase.reconnectWiFi(true);
Firebase.setString(fbdo, F("/kontak"), "0");
Firebase.setString(fbdo, F("/Starter"), "0");
Firebase.setString(fbdo, F("/Alarm"), "0");
digitalWrite(2, HIGH);
}
void loop()
{
read gps();
delay(10);
getFingerprintID();
delay(50);if (en_Fingerprint == 1) {
flag on++;delay(1000);
}
if (en Alarm == 1) {
if ((millis() - prov) > 500) {
state = !state;
\text{prov} = \text{millis}();
}
digitalWrite(R_Alarm, state);
}
if (flag_on > 4) {
flag_on = 4;
}
else if (flag_on < 0) {
```

```
flag on = 0;
}
Serial.println("flag_on: " + String(flag_on));
if (flagSend == 0) {
kontak_str = Firebase.getString(fbdo, F("/kontak")) ? fbdo.to<const 
char *>() : fbdo.errorReason().c_str();
kontakInt = kontak str.tolnt():
flagSend = 1;
}
else if (flagSend == 1) {
Starter_str = Firebase.getString(fbdo, F("/Starter")) ? fbdo.to<const 
char *>() : fbdo.errorReason().c_str();
StarterInt = Starter_str.toInt();
flagSend = 2:
}
else if (flagSend == 2) {
Alarm_str = Firebase.getString(fbdo, F("/Alarm")) ? fbdo.to<const 
char *>() : fbdo.errorReason().c_str();
AlarmInt = Alarm_str.toInt();
flagSend = 3:
}
else if (flagSend == 3) {
flagSend = 4;
}
else if (flagSend == 4) {
del = Firebase.getString(fbdo, F("/delete")) ? fbdo.to<const char 
\gg : fbdo.errorReason().c_str();
flagSend = 0;
}
Serial.println("flag_send: " + String(flagSend));
if (del == "1") {
for (int x = 0; x < id; x++) {
deleteFingerprint(x);
digitalWrite(2, HIGH);
delay(150);
digitalWrite(2, LOW);
delay(150);
}
writeFile(SPIFFS, "/id.txt", "0");
```

```
Firebase.setString(fbdo, F("/delete"), "0");
Firebase.setString(fbdo, F("/id"), String(0));
}
if (kontakInt == 1 or flag on == 1) {
digitalWrite(R_kontak, HIGH);
}
else if (kontakInt == 0 and flag_on == 0) {
digitalWrite(R_kontak, LOW);
}
if (StarterInt == 1 or flag_on == 2) {
x++;
if (x > 5){
digitalWrite(R_Starter, LOW);
digitalWrite(R_kontak, HIGH);
flag on = 3;
Firebase.setString(fbdo, F("/Starter"), "0");
}
else {
digitalWrite(R_kontak, HIGH);
digitalWrite(R_Starter, HIGH);
}
}
Else
{
digitalWrite(R_Starter, LOW);
x = 0;
}
if (flag on == 4) {
flag_on = 0;
digitalWrite(R_kontak, LOW);
digitalWrite(R_Starter, LOW);
 }
 if (AlarmInt == 1) {
  digitalWrite(R_Alarm, HIGH);
  }
  else if (AlarmInt == 0) {
 state = 0:
 en Alarm = 0;
```

```
 digitalWrite(R_Alarm, LOW);
}
Serial.println("del=" + del);
Serial.println("kontak=" + String(kontakInt));
Serial.println("Starter=" + String(StarterInt));
Serial.println("Alarm=" + String(AlarmInt));
Serial.println("timer="+ String(x));
}
//program untuk penampilan latitude longitude pada aplikasi//
void read_gps() {
while (SerialGPS.available()) {
if (gps.encode(SerialGPS.read()))
{
if (gps.location.isValid())
{
Latitude = gps.location.lat();
lat str = String(Latitude, 6);Longitude = gps.location.lng();
lng_str = String(Longitude , 6);
Firebase.setString(fbdo, F("/Latitude"), String(lat_str));
Firebase.setString(fbdo, F("/Longitude"), String(lng_str));
Serial.print("Latitude = ");
Serial.println(lat str);
Serial.print("Longitude = ");
Serial.println(lng_str);
}
Serial.println();
}
}
}
//program pembacaan sensor sidikjari//
void setup_Fingerprint() {
finger.begin(57600);
delay(5);
if (finger.verifyPassword()) {
Serial.println("Found Fingerprint sensor!");
}
else {
Serial.println("Did not find Fingerprint sensor :(");
```
### }

Serial.println(F("Reading sensor parameters")); finger.getParameters(); Serial.print(F("Status: 0x")); Serial.println(finger.status\_reg, HEX); Serial.print(F("Sys ID: 0x")); Serial.println(finger.system\_id, HEX); Serial.print(F("Capacity: ")); Serial.println(finger.capacity); Serial.print(F("Security level: ")): Serial.println(finger.security\_level); Serial.print(F("Device address: ")); Serial.println(finger.device addr, HEX); Serial.print(F("Packet len: ")); Serial.println(finger.packet\_len); Serial.print(F("Baud rate: ")); Serial.println(finger.baud\_rate); finger.getTemplateCount(); if (finger.templateCount  $== 0$ ) { Serial.print("Sensor doesn't contain any *Fingerprint* data. Please run the 'enroll' example."); } else { Serial.println("Waiting for valid finger..."); Serial.print("Sensor contains "); Serial.print(finger.templateCount); Serial.println(" templates"); } } uint8\_t get*Fingerprint*ID() { uint8  $t p = finger.getImage()$ ; switch  $(p)$  { case *FINGERPRINT*\_OK: digitalWrite(2, HIGH); en  $add = 1$ ; Serial.println("en\_add: " + String(en\_add)); Serial.println("Image taken"); break; case *FINGERPRINT*\_NOFINGER: en  $add = 0$ ; en\_*Fingerprint* = 0; Serial.println("No finger detected"); return p; case *FINGERPRINT*\_PACKETRECIEVEERR: en  $add = 0$ ;

```
Serial.println("Communication error");
return p;
case FINGERPRINT_IMAGEFAIL:
en add = 0:
Serial.println("Imaging error");
return p;
default:
en add = 0;
Serial.println("Unknown error");
return p;
}
// OK success!
p = \text{finger}.\text{image2Tz}.
switch (p) {
case FINGERPRINT_OK:
Serial.println("Image converted");
break;
case FINGERPRINT_IMAGEMESS:
Serial.println("Image too messy");
return p;
case FINGERPRINT_PACKETRECIEVEERR:
Serial.println("Communication error");
return p;
case FINGERPRINT_FEATUREFAIL:
Serial.println("Could not find Fingerprint features");
return p;
case FINGERPRINT_INVALIDIMAGE:
Serial.println("Could not find Fingerprint features");
return p;
default:
Serial.println("Unknown error");
return p;
}
// OK converted!
p = \text{finger.fingerSearch});
if (p == FINGERPRINT OK) {
en_Fingerprint = 1;
en Alarm = 0;
Firebase.setString(fbdo, F("/id"), String(finger.fingerID));
```

```
Serial.println("Found a print match!");
} else if (p == FINGERPRINT_PACKETRECIEVEERR) {
Serial.println("Communication error");
return p;
} else if (p == FINGERPRINT_NOTFOUND) {
Firebase.setString(fbdo, F("/Alarm"), String(1));
en_Fingerprint = 0;
en_Alarm = 1;
Serial.println("Did not find a match");
return p;
}
else 
{
Serial.println("Unknown error");
return p;
}
// found a match!
Serial.print("Found ID #"); Serial.print(finger.fingerID);
Serial.print(" with confidence of "); Serial.println(finger.confidence);
return finger.fingerID;
}
\frac{1}{2} returns -1 if failed, otherwise returns ID #
int getFingerprintIDez() {
uint8 t p = finger.getImage);
if (p != FINGERPRINT OK) return -1;
p =finger.image2Tz():
if (p != FINGERPRINT OK) return -1;
p = finger.fingerFastSearch();if (p != FINGERPRINT OK) return -1;
// found a match!
Serial.print("Found ID #"); Serial.print(finger.fingerID);
Serial.print(" with confidence of "); Serial.println(finger.confidence);
return finger.fingerID;
}
String readFile(fs::FS &fs, const char * path) {
File file = fs.open(path, "r");if (!file || file.isDirectory())
{
return String();
```

```
}
String fileContent;
while (file.available())
{
fileContent += String((char)file.read());
}
return fileContent;
}
void writeFile(fs::FS &fs, const char * path, const char * message)
{
File file = fs.open(path, "w");if (!file)
{
return;
}
file.print(message);
}
//program hapus sidik jari//
// deleteFingerprint(id);
uint8 t deleteFingerprint(uint8 t id) {
uint8 tp = -1;
p = finger.deleteModel(id);if (p == FINGERPRINT OK) {
Serial.println("Deleted!");
} else if (p == FINGERPRINT_PACKETRECIEVEERR) {
Serial.println("Communication error");
} else if (p == FINGERPRINT_BADLOCATION) {
Serial.println("Could not delete in that location");
\} else if (p = FINGERPRINT FLASHERR) {
Serial.println("Error writing to flash");
} else {
Serial.print("Unknown error: 0x"); Serial.println(p, HEX);
}
return p;
}
```
# **LAMPIRAN B**

Dokumentasi Hasil Alat

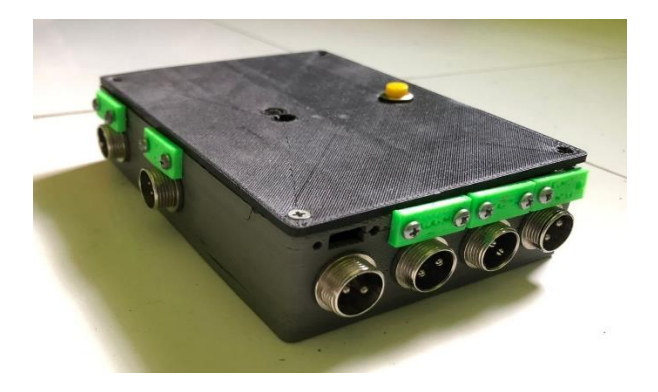

**Gambar (a) Alat tampak bagian luar**

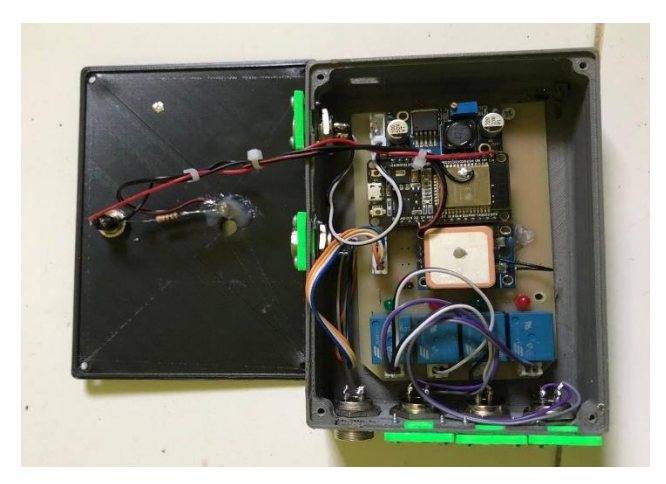

**Gambar (b) Alat tampak bagian dalam**

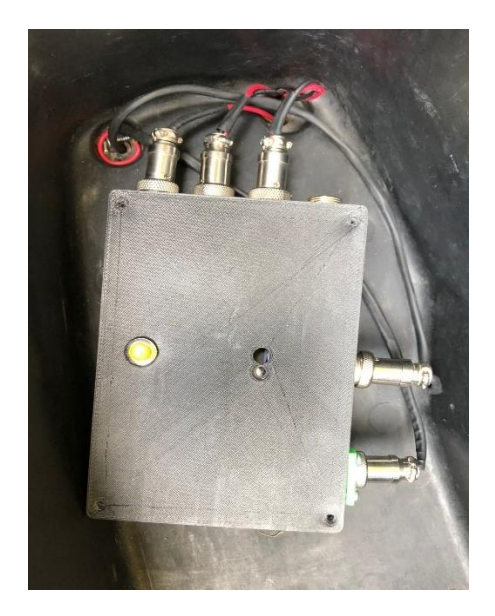

**Gambar (c) Pemasangan alat pada sepeda motor**

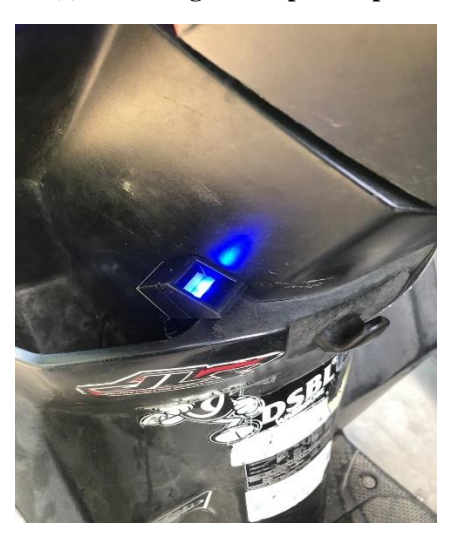

**Gambar (d) Pemasangan sensor sidik jari pada sepeda motor**

# **BIODATA PENULIS**

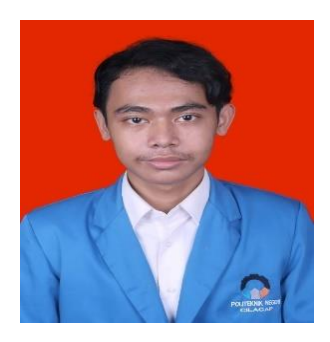

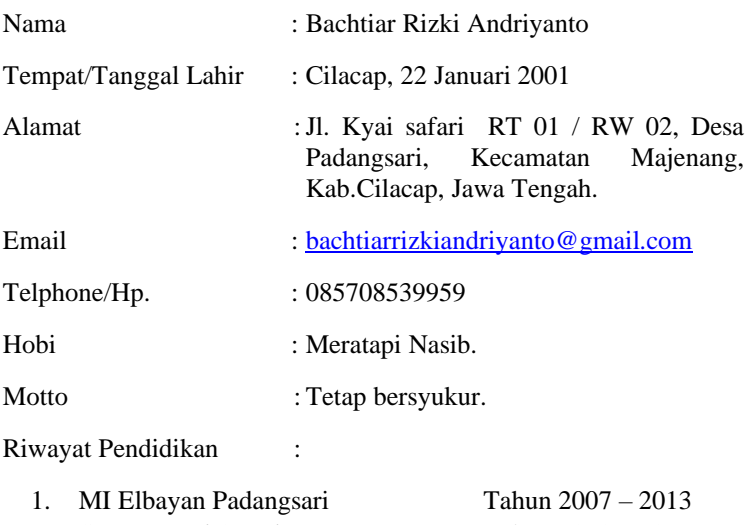

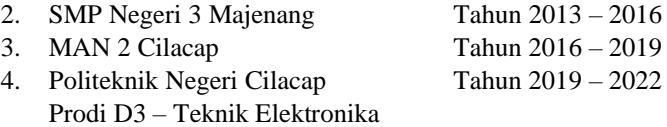

Penulis telah mengikuti seminar Tugas Akhir pada tanggal 23 Agustus 2022 sebagai salah satu persyaratan untuk memperoleh gelar Ahli Madya (A.Md).